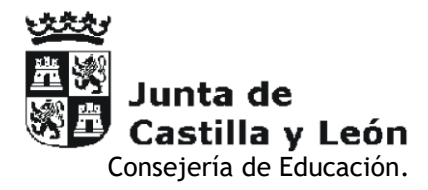

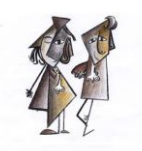

CEP 'Pope Progro CEIP "Pablo Picasso" CARBAJOSA DE LA SAGRADA

# **PROTOCOLO DE ACTUACIÓN PARA EL USO DE LA SALA DE INFORMÁTICA**

- 1. Acceso al Aula de informática
- 2. Inicio de la sesión
- 3. Normas de comportamiento.
- 4. Uso de los equipos.
- 5. Internet y navegación.
- 6. Almacenamiento de archivos.
- 7. Finalización de la sesión.
- 8. Responsabilidad
- 9. Emergencias
- 10. Actualización del protocolo

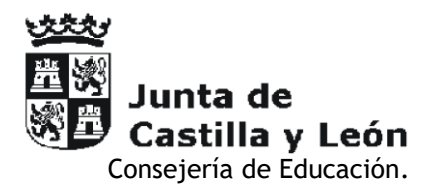

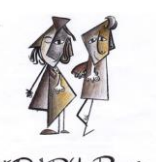

 CEIP "Pablo Picasso" CARBAJOSA DE LA SAGRADA

## **1. ACCESO AL AULA DE INFORMÁTICA**

 - El acceso al aula de informática deberá ser supervisado por un profesor o personal autorizado.

 - Se debe establecer un horario de uso para cada clase, evitando la superposición de grupos. Este horario estará visible en la sala de profesores y en el aula de informática.

# **2. INICIO DE LA CLASE**

- Los estudiantes deben entrar al aula de informática de manera ordenada y silenciosa.

- Se debe esperar a las instrucciones del profesor antes de comenzar cualquier actividad.

# **3. NORMAS DE COMPORTAMIENTO**

- Mantener un tono de voz moderado para no interferir en las explicaciones.

- Respetar el material y equipo informático, evitando comportamientos vandálicos.

 - Evitar golpes, desconectar cables, personalizar configuraciones, instalar o desinstalar programas y aplicaciones, saltarse las restricciones de seguridad, tomar alimentos o bebidas mientras se trabaja con un equipo.

## **4. USO DE EQUIPOS**

 - Utilizar los equipos de forma adecuada y exclusivamente con fines educativos: Nada de juegos, música, vídeos, redes sociales, mensajería instantánea.

- No almacenar en los equipos información personal, imágenes, vídeos, ni permitir que éstos

recuerden las contraseñas.

 - No instalar, modificar o desinstalar programas sin autorización del profesor. Guardar los documentos de trabajo sólo en el lugar indicado por los docentes.

- Comprobar el estado del equipo al iniciar y terminar la clase.
- Ante cualquier problema informar al profesor para registrar la incidencia.
- Identificarse y registrarse como usuario del equipo en cada sesión de trabajo.

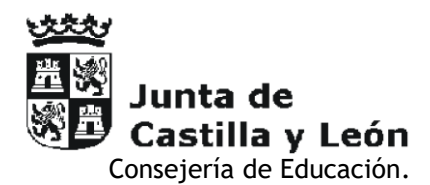

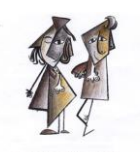

 CEIP "Pablo Picasso" CARBAJOSA DE LA SAGRADA

#### **5. INTERNET Y NAVEGACIÓN**

- Acceder únicamente a sitios web aprobados por el profesor.
- Evitar descargar o instalar archivos sin autorización.
- No participar en actividades en línea que puedan resultar inapropiadas o perjudiciales.

#### **6. ALMACENAMIENTO DE ARCHIVOS**

- Utilizar unidades de almacenamiento asignadas individualmente para guardar trabajos.
- Respetar la privacidad de los archivos de otros estudiantes.

#### **7. FINALIZACIÓN DE LA SESIÓN**

- Cerrar sesiones de usuario y programas antes de salir del aula.
- Apagar monitores y computadoras si así se indica.

#### **8. RESPONSABILIDAD**

- Los estudiantes son responsables de sus acciones en el aula de informática.
- Cualquier daño intencional o vandalismo será sancionado según el R.R.I..

#### **9. EMERGENCIAS**

 - Conocer la ubicación de las salidas de emergencia y seguir las instrucciones en caso de evacuación, según el Plan de Evacuación.

## **10. ACTUALIZACIÓN DEL PROTOCOLO**

 - El protocolo se revisará y actualizará periódicamente según las necesidades y cambios tecnológicos.